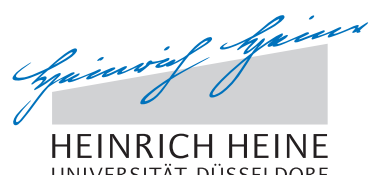

MATHEMATISCHES INSTITUT PROF. DR. ACHIM SCHÄDLE

# DR. GEORG JANSING **17.12.2015** UNIVERSITÄT DÜSSELDORF **17.12.2015**

## Computergestützte Mathematik zur Analysis – 9. Übungsblatt

### Aufgabe 34:

Für  $x \in \mathbb{R} \backslash \{-2,3\}$  sei

$$
f(x) := \frac{5x^3 - 3x - 2}{(2+x)(3-x)}.
$$

- (a) Berechnen Sie die Taylorpolynome  $P_1, \ldots, P_{15}$  von f entwickelt in Null.
- (b) Zeichnen Sie die Graphen von  $f, P_6, \ldots, P_{11}$  in ein Bild über den Intervallen  $[-2, 3]$  und  $[-1, 3/2]$ in festgelegten Farben.
- (c) Berechnen Sie außerdem  $|f(a) P_j(a)|$  für  $a \in \{-\frac{1}{2}, 1\}$  und  $j = 1, ..., 15$ .

#### Aufgabe 35:

- (a) Zeigen Sie, dass für  $p = 2, 3, 4, 5$  die Reihe  $\sum_{n=1}^{\infty} \frac{n^p}{p^n}$  konvergiert und berechnen sie den Grenzwert.
- (b) Für welche  $a_n$  konvergiert das unendliche Produkt  $\Pi_{n=2}^{\infty} a_n$  falls  $a_n$  gegeben ist durch

$$
\frac{(2n+1)^2}{(2n+1)^2+1}, \quad (-1)^n \left(1-\frac{1}{n}\right), \quad (-1)^n \left(1-\frac{n}{n-1}\right)
$$

#### Aufgabe 36:

Sei  $f : [a, b] \to \mathbb{R}$  eine Funktion, die auf dem abgeschlossenen Intervall  $[a, b]$  stetig und auf dem offenen Intervall  $(a, b)$  differenzierbar ist. Nach dem Mittelwertsatz gibt es dann ein  $x_0 \in (a, b)$ , so dass

$$
f'(x_0) = \frac{f(b) - f(a)}{b - a}
$$

gilt.

Schreiben Sie eine Maple-Prozedur MWS, welche die folgenden Schritte ausfuhhrt: ¨

- Übergabe der Funktion f und der Intervallgrenzen  $a, b \in \mathbb{R}$
- Berechung von  $x_0 \in (a, b)$  und der Tangente g an den Graphen der Funktion im Punkt  $x_0$ .
- Zeichnen der Funktion f und der Tangente g über dem Intervall  $[a, b]$ .
- Rückgabe von  $x_0$ , der Tangente g und einem Plot pl.

Wenden Sie Ihre Prozedur auf  $f(x) := x^2 - 3 \cdot x + 5$  und das Intervall [1, 4] an.

#### Aufgabe 37:

Betrachten Sie die folgende Raumkurve

$$
k: [0, 2\pi] \to \mathbb{R}^3, t \mapsto \begin{pmatrix} -10\cos(t) - 2\cos(5t) + 15\sin(2t) \\ 15\cos(2t) + 10\sin(t) - 2\sin(5t) \\ 10\cos(3t) \end{pmatrix}.
$$

Zeichnen Sie die Kurve und berechnen Sie ihre Bogenlänge, ohne das Paket VectorCalculus zu verwenden.

(b.w.)

# Aufgabe 38:

Zeichnen Sie den folgenden regelmäßigen fünfstrahligen Stern:

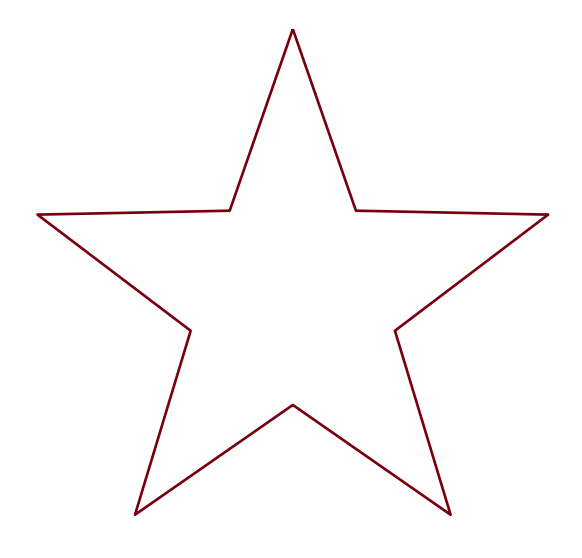

Besprechung in den Übungen vom 4.-7. Januar 2016.